# ДЕЛЮКСОВЕ ВИДАННЯ

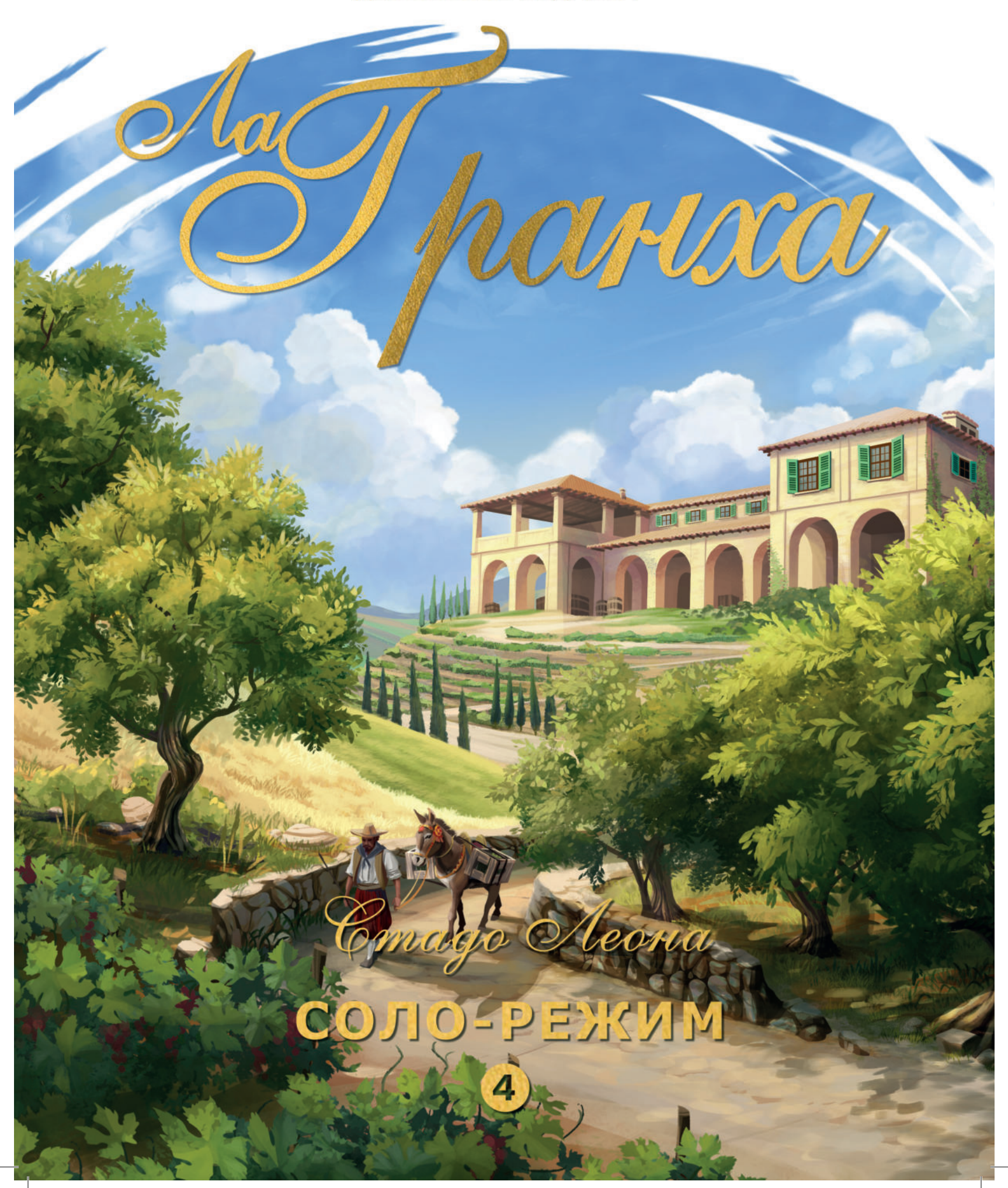

Cmago Icona

*Соло-режим для гри «Ла-Ґранха» від Давида Турці та Джона Альбертсона Додаткова розробка: MiKe та ode.*

ДЕЛЮКСОВЕ ВИДАННЯ

*На чолі з підступним ватажком-віслюком ціле стадо віслюків вирушає до регіону Альпіч, аби розпочати власний бізнес. Ферма, якою керують віслюки?! Дивовижа!*

UM USCOU

*Але так! Як людина-фермер, ви зараз у справжній халепі, мій друже. Ферма віслюків неймовірно потужна, оскільки віслюки надзвичайно сильні та ще й доставляють до біса багато врожаю! Торговці бояться цих злих віслюків і беруть усе, що ті запропонують, аби тільки їм дали спокій! Ваше завдання – не допустити, щоб віслюки колись стали верховодити в Ла-Ґрансі. Чи достатньо ви вмілі, щоб побороти ціле стадо віслюків і самим претендувати на ці прекрасні володіння?*

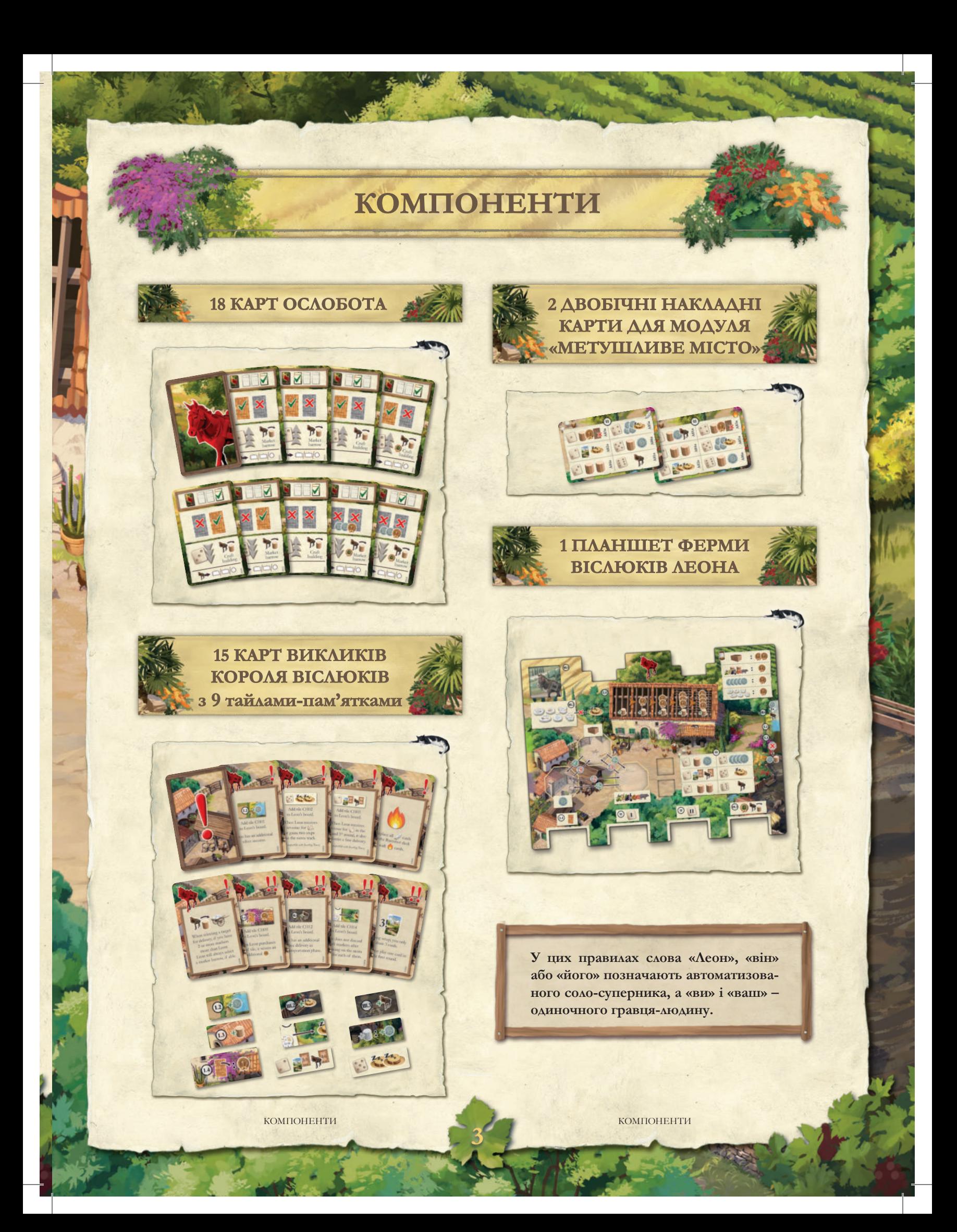

# **ПРИГОТУВАННЯ ДО ГРИ**

1. Розмістіть ігрове поле в центрі столу боком для 2 гравців догори **1** .

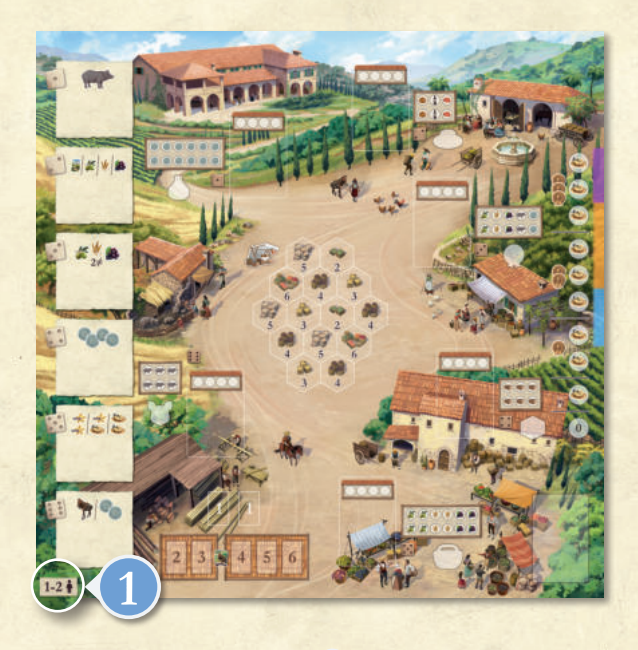

- 2. Ви отримуєте планшет **А** , 25 маркерів гравця вибраного кольору **<sup>2</sup><sup>А</sup>** , 1 набір тайлів віслюків **<sup>2</sup><sup>B</sup>** , 1 жетон переможного бала і 1 срібняк **<sup>2</sup><sup>C</sup>** . Леон отримує власний планшет **B** , 25 маркерів гравця іншого кольору **<sup>2</sup><sup>A</sup>** , 1 набір тайлів віслюків **<sup>2</sup><sup>B</sup>** , 1 жетон переможниго бала і 1 срібняк **<sup>2</sup><sup>C</sup>** .
- 3. Поставте по одному маркеру гравця (відповідного кольору) в зону для товарів на своєму планшеті й на планшеті Леона **3** .

4. Приберіть у коробку такі карти (вони не знадобляться у соло-режимі): *Village Elder (Староста; F005), Tenant (Орендар; F026), Customs Officer (Митник; F109), Organizer (Упорядник; F125)*. Перетасуйте решту карт ферми, роздайте чотири карти собі й підкладіть по одній карті ферми під кожне місце для ринкового візка Леона **4** .

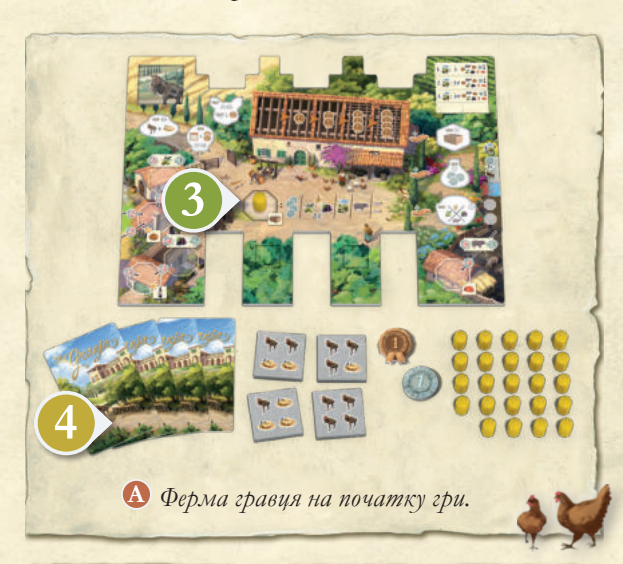

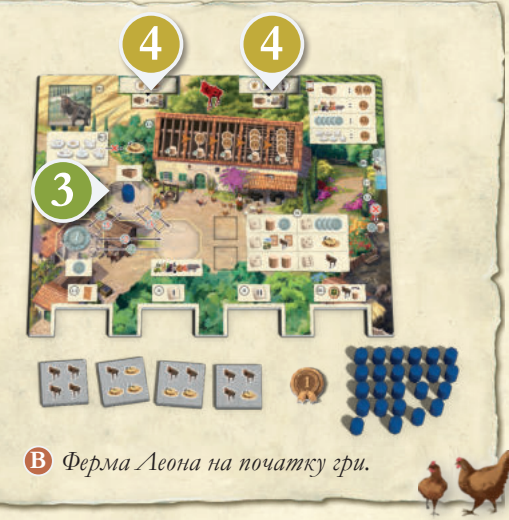

- 5. З решти карт ферми сформуйте колоду добору й розмістіть її поруч із ігровим полем долілиць **5** .
- 6. Сформуйте 6 стосів тайлів покрівлі по одному стосу для кожного раунду гри. Тасуйте тайли покрівлі з однаковими номерами окремо. На кожному тайлі вказано номер раунду **6** .

ПРИГОТУВАННЯ ДО ГРИ

- 7. З кожного стосу навмання виберіть по два тайли покрівлі й покладіть їх на відповідні місця (з номерами від 2 до 6).
- 8. Покладіть два тайли покрівлі з позначкою «1» над стосами тайлів покрівлі **8** .
- 9. Решту тайлів поверніть до коробки.
- 10. Покладіть два жетони промислу на відповідні промислові будівлі, а також по одному жетону переможного бала в зону для маркерів гравців, що задовольнили потреби будівлі **10** .
- 11. Киньте кубик. Результат кидка визначить, на яку будівлю слід покласти маркер черговості будівництва з номером 1. Після цього киньте кубик ще двічі. Відповідно до результатів розмістіть маркери черговості будівництва з номерами 2 і 3. Якщо на будівлі вже є маркер, кидайте кубик доти, доки не випаде номер будівлі без маркера **11** .
- 12. Навмання виберіть першого гравця. Він отримує маркер черговості ходів із номером 1<sup>0</sup>. Інший гравець отримує маркер із номером 2. Решту маркерів черговості ходів поверніть до коробки.
- 13. Відкладіть 5 кубиків **13** . Решту кубиків поверніть до коробки.
- 14. Гравець із маркером черговості ходів 1 ставить свій маркер на місце з номером 2 у центрі ринку **14** . Інший гравець ставить свій маркер на суміжне місце з номером 3.
- 15. Поставте маркери сієсти кожного гравця на найнижчу поділку доріжки сієсти так, щоб верхнім був маркер першого гравця **15** .
- 16. Сформуйте загальні запаси жетонів ПБ, срібняків і маркерів виснаження й покладіть їх поруч із ігровим полем **16** .
- 17. Якщо ви перемогли Леона у кількох партіях поспіль, можете додати кілька карт викликів короля віслюків (див. с. 13).
- 18. Перетасуйте тайли віслюків Леона й покладіть їх стосом долілиць на його планшеті **18** .
- 19. Сформуйте колоду ослобота Леона: відкладіть 3 карти, на яких зображено (BB16-BB18). Перетасуйте решту 15 карт і покладіть їх долілиць праворуч від його планшета **19** .
- 20. Створіть ряд карт ослобота: витягніть три карти й покладіть їх у ряд горілиць праворуч від колоди добору **20** .
- 21. Тепер можна розпочати гру.

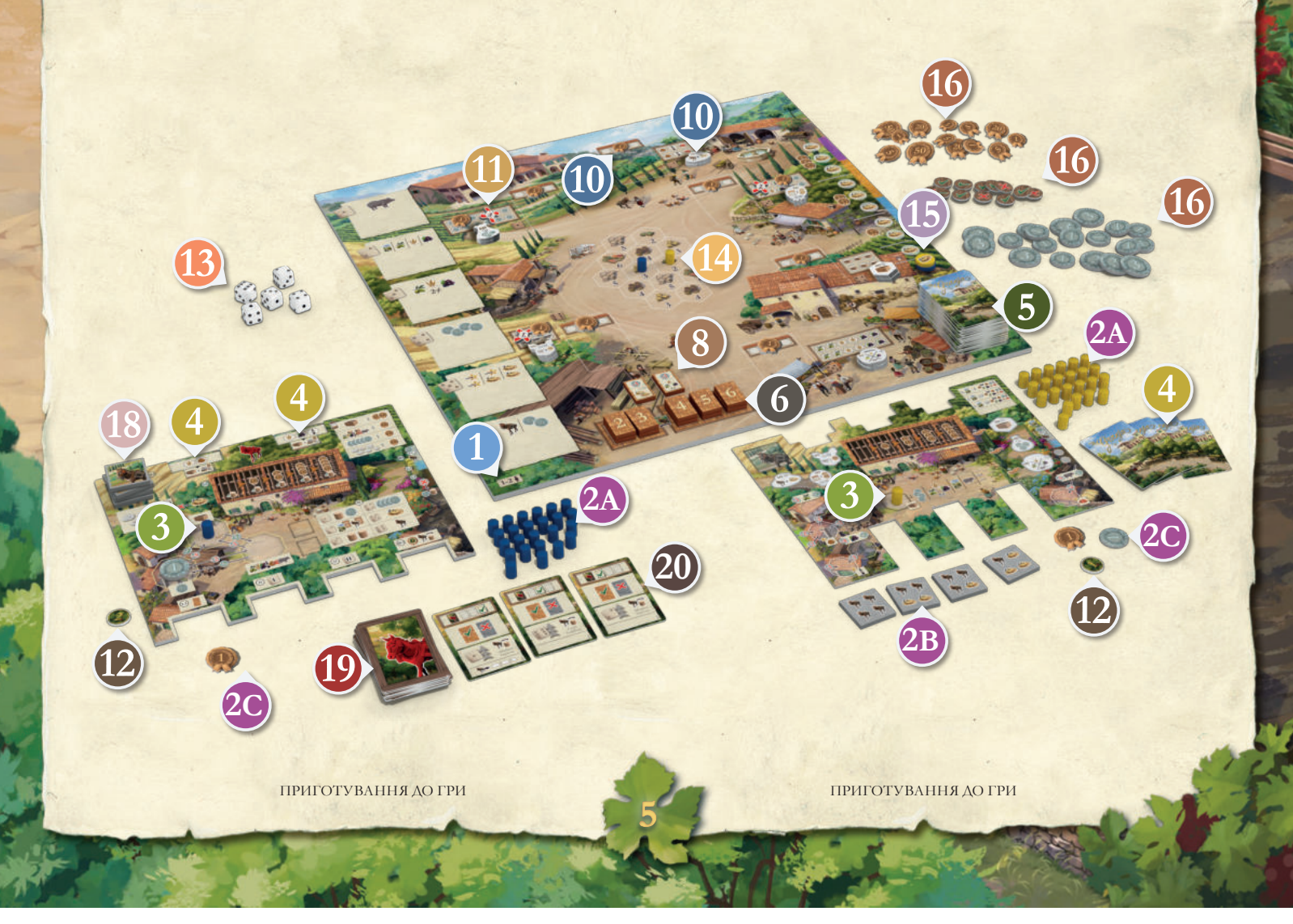

# **ЗАГАЛЬНІ ПОНЯТТЯ**

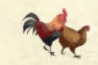

#### **ПРОДУКТИ ЛЕОНА**

На своєму планшеті Леон збирає срібняки, продукти, товари, придбані тайли покрівлі та переможні бали. Він бере кубики й використовує свої тайли віслюків. Коли він отримує продукт або товар, ставте один із його маркерів у відповідну зону, а коли витрачає товар – повертайте маркер до запасу.

Леон не розрізняє продукти (свиней, в'ялене м'ясо, оливки, пшеницю, виноград, їжу, вино). Коли йому потрібно доставити продукт будь-якого типу, візьміть маркер із будь-якої з його ферм (незалежно від типу) або із зони ресурсів на його планшеті (якщо на фермах немає ресурсів). Якщо йому потрібно доставити товар, візьміть маркер із зони товарів на його планшеті. Якщо йому потрібно доставити срібняк, скиньте срібняк із його планшета й розмістіть маркер гравця із запасу там, куди доставлено срібняк.

У певні моменти гри Леону треба буде обміняти продукти. Він може зробити 1 обмін за кожну сплату або доставлення, щоб отримати потрібний продукт. Обміняти можна лише продукти з планшета Леона (продукти з його ферм обмінювати не можна). Див. таблицю праворуч, у якій показано, як можна обмінювати продукти. Якщо Леон має вибір, то вибирає перший доступний варіант (за порядком, вказаним у таблиці), який повністю задовольнить його потребу. Надлишок, отриманий після обміну, Леон залишає собі. Якщо він не може задовольнити потребу за один обмін, то не обмінює нічого взагалі.

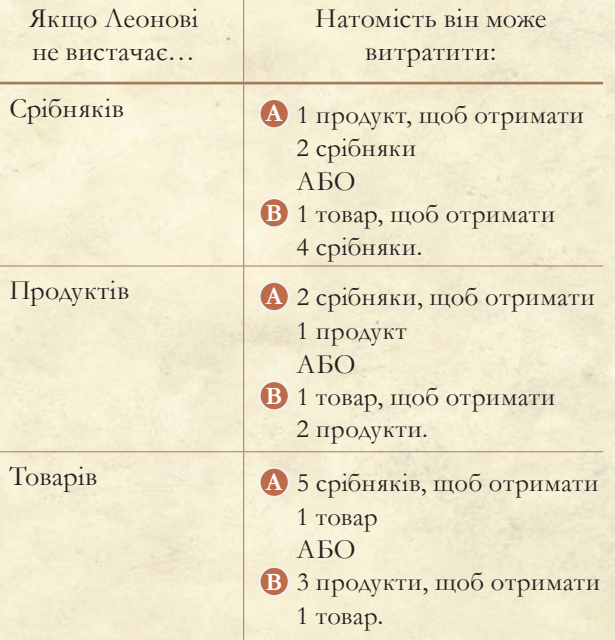

ЗАГАЛЬНІ ПОНЯТТЯ

# **КАРТИ ОСЛОБОТА**

Попри те що Леон – просто віслюк, мудрість стада дає йому змогу робити великі справи. На щастя, ви можете спостерігати за стадом і передбачати його дії, ніби це дії розумної людини.

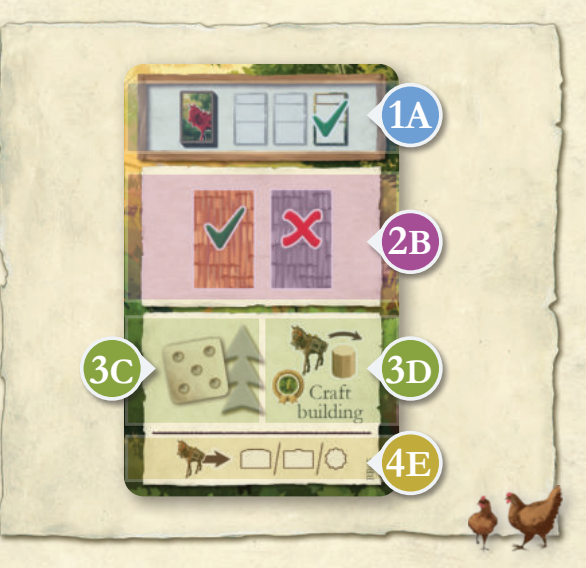

Секція активації інших карт ослобота. **1A** *У цьому випадку – крайня права (найвіддаленіша від колоди добору).*

Секція ухвалення рішення, який тайл покрівлі **2B** купити.

*У цьому випадку – лівий.*

Секція вибору кубиків і цілей для доставлення. **3C** *У цьому випадку – зі значенням п'ять і за зростанням (шість, один, два і т. д.).*

Секція вибору нових цілей у фазі перевезення. **3D** *У цьому випадку – промислові будівлі. Крім того, Леон здобуває 1 додатковий переможний бал, якщо він – перший гравець.*

Піктограма для модулів «Кольчонера», «Торго-**4E**вельні шляхи» та «Торговельні планшети».

Щоразу, коли правила вимагають **активувати карту ослобота**, щоб кудись її підкласти, виконайте такі дії:

- 1. Переверніть верхню карту з колоди добору.
- 2. У верхній частині **1A** oщойно відкритої карти ви побачите ряд із трьох карт. Візьміть зазначену карту з ряду ослобота – **не ту, яку щойно відкрили,** – і підкладіть її під перший порожній виріз унизу планшета Леона.

*Наприклад, якщо щойно відкрита карта вказує на крайнє праве зображення карти, підкладіть крайню праву карту (найвіддаленішу від колоди добору).*

- 3. У карт, підкладених під перший виріз, верхня частина **1A** має бути закрита, а у карт, підкладених під інші вирізи, мають бути закриті дві верхні частини **1A** і **2B** .
- 4. Потім пересуньте дві карти, які залишилися в ряду ослобота, праворуч, щоб заповнити порожні місця, якщо потрібно. Після цього покладіть щойно відкриту карту на крайнє ліве місце (поруч із колодою добору).

*Продовження наведеного вище прикладу: дві карти, які вже були в ряду, зсуваються праворуч, а нова карта стає крайньою лівою картою ряду.*

ЗАГАЛЬНІ ПОНЯТТЯ

# **ХІД ГРИ**

Ви робите свої ходи в кожній фазі як зазвичай. Цей розділ детально описує, як у кожній фазі робитиме хід Леон. Грайте за черговістю ходів, якщо не вказано інше.

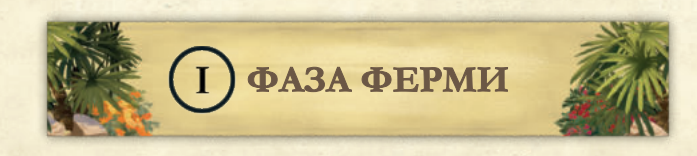

#### **1. РОЗІГРАТИ КАРТУ ФЕРМИ АУ Й ВИТЯГТИ ОДНУ ЧИ ДЕКІЛЬКА НОВИХ КАРТ**

На цьому етапі ви робите свій хід як зазвичай. Коли настане хід Леона, визначте, скільки карт він зіграє.

**Леон заповнює кожну порожню комірку ринкового візка й розігрує ще одну карту.**

**Виняток: Леон не розігрує карти в першому раунді (водночас ви розігруєте дві карти за звичайними правилами).**

Леон ігнорує позначки ліміту руки на прибудовах ферми, оскільки в нього немає карт «у руці».

# **РОЗІГРУВАННЯ КАРТ**

Повторіть таку послідовність визначену кількість разів:

- 1. Візьміть карту з основної колоди добору ферми.
- 2. Якщо у Леона вгорі планшета є вільний виріз для ринкового візка, підкладіть її туди.
- 3. В іншому разі...
	- а. Якщо у Леона більше прибудов ферми, ніж полів, тип яких указано на витягнутій карті: підкладіть цю карту з лівої сторони його планшета, щоб вона стала полем.
	- б. Якщо у Леона стільки ж прибудов, скільки полів, тип яких указано на витягнутій карті: підкладіть витягнуту карту з правої сторони його планшета, щоб вона стала прибудовою ферми.

**Примітка. Як наслідок цих правил, перша карта НЕ ринкового візка, яку він розіграє, стає прибудовою ферми.**

Леон не платить за прибудови ферми.

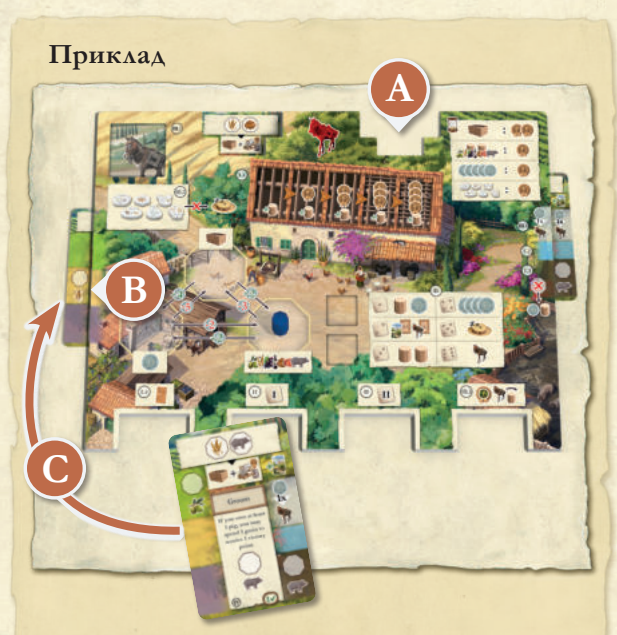

ФАЗА ФЕРМИ

*У фазі ферми Леон заповнює пусті комірки ринкового візка на своєму планшеті* **A** *, а потім бере нову карту. Оскільки це оливкова ферма, якої в нього немає (у нього є лише пшенична ферма* **B** *), підкладіть її з лівої сторони планшета Леона* **C** *.*

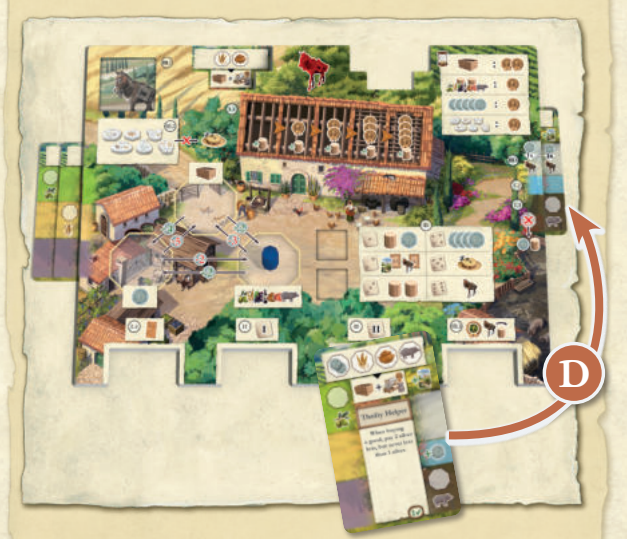

*У фазі ферми наступного раунду (для простоти припустімо, що відтоді нічого не змінилося) він просто бере одну карту. Оскільки це ще одна оливкова ферма* **D** *і в нього вже є одна така ферма й одна прибудова, то нова карта стає прибудовою ферми – підкладіть її з правої сторони планшета Леона.*

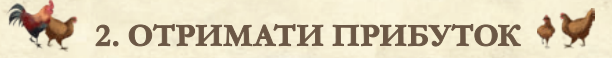

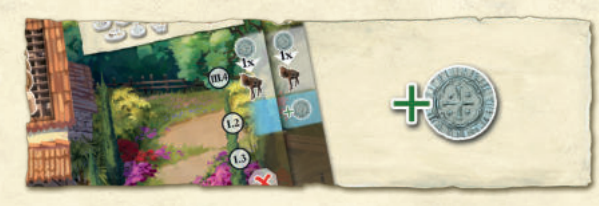

Леон отримує срібняки на етапі прибутку за звичайними правилами.

#### **3. ВИРОСТИТИ ВРОЖАЙ ЭЙ НА ПОЛЯХ І ОТРИМАТИ ПРИПЛІД**

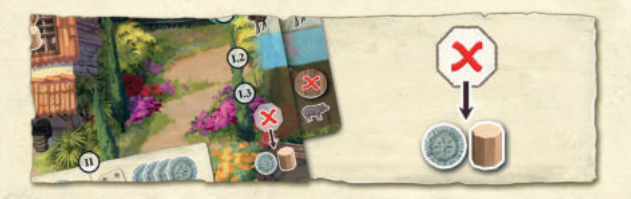

Поставте по одному маркеру гравця на кожне порожнє поле Леона. Якщо Леон має порожнє стійло на прибудові ферми, накрийте це місце маркером виснаження й покладіть 1 продукт і 1 срібняк на планшет Леона.

## **4. ПРИДБАТИ ТАЙЛИ ПОКРІВЛІ**

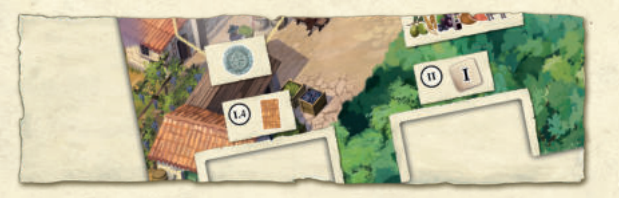

Коли настане черга Леона придбати тайл покрівлі, активуйте карту ослобота й підкладіть її під перший виріз унизу його планшета (як було описано раніше). На цій карті буде вказана одна з дій.

- **Купити лівий тайл**: Леон купує вказаний тайл покрівлі за кількість срібняків, що дорівнює номеру раунда, якщо це можливо (або він має обміняти 1 продукт чи 1 товар, якщо такий обмін дасть йому достатньо срібняків). Якщо ви вже купили вказаний тайл, він купує інший. Якщо у нього не вистачає срібняків (навіть після обміну 1 продукту чи 1 товару), він не купує тайл покрівлі.
- **Купити правий тайл**: так само, як описано вище, але вибирає тайл праворуч.
- **Не купувати:** Леон не купує тайл покрівлі. Якщо у грі є відповідний виклик на картах із позначкою О, він отримує 2 срібняки і 1 переможний бал (як указано).

Якщо на планшеті Леона немає вільних місць для тайлів покрівлі, він не купує тайли (виконується опція «Не купувати»).

Якщо Леон купує тайл покрівлі, покладіть його на крайнє ліве порожнє місце для тайла покрівлі на його планшеті. Леон отримує 1 продукт і вказану кількість переможних балів.

**9**

ХІД ГРИ ФАЗА ФЕРМИ

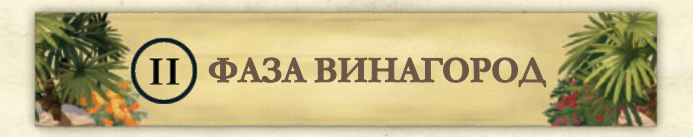

Коли настане черга Леона брати кубик, активуйте одну карту ослобота й підкладіть її під другий виріз унизу його планшета (як було описано раніше). На цій карті буде вказано значення кубика; Леон бере кубик із цим значенням.

Якщо не залишилося кубиків із таким значенням, візьміть інший кубик залежно від напрямку стрілки: із наступним більшим (стрілка вгору) або меншим (стрілка вниз) значенням. При цьому 1 і 6 вважають суміжними значеннями (після 1 йде 6 і навпаки).

Потім, залежно від значення взятого кубика, Леон отримує винагороду. Вона може бути такою:

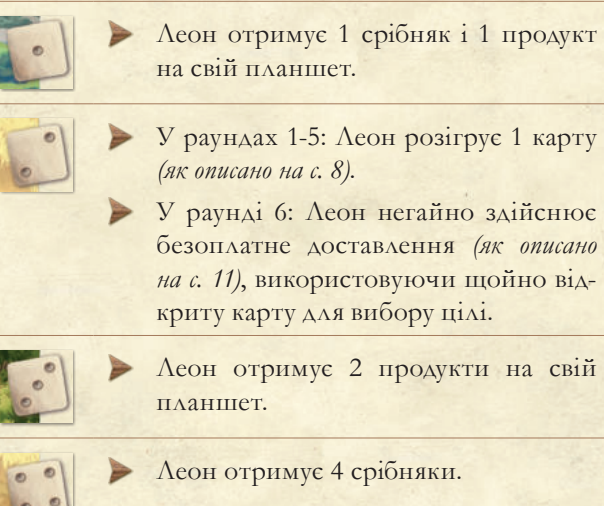

Леон просувається на 1 крок доріжкою сієсти.

цілі.

Леон негайно здійснює безоплатне доставлення *(як описано на с. 11)*, використовуючи щойно відкриту карту для вибору цілі.

**Приклад**

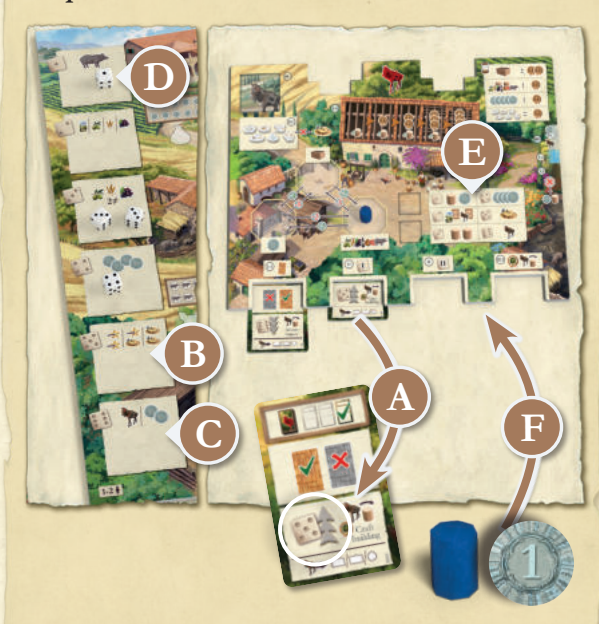

*Ви вже взяли один кубик у цій фазі винагород, тому на полі залишилося 4 кубики. На щойно підкладеній карті* **A** *зображено кубик із цифрою п'ять і стрілкою вгору. На жаль, на полі немає кубиків зі значенням 5* **B** *або 6* **C** *, тому Леон вибирає кубик зі значенням* **D** *. Як указано на його планшеті* **E** *, якщо він бере кубик зі значенням 1, то отримує один продукт і один срібняк* **F** *.*

Коли настане черга Леона брати другий кубик, активуйте ще одну карту ослобота, підкладіть її під третій виріз унизу його планшета (як було описано раніше) і знову повторіть усі дії, описані вище, включно з отриманням винагороди.

Насамкінець Леон отримує винагороду і за кубик, що залишився (за черговістю ходу, як зазвичай).

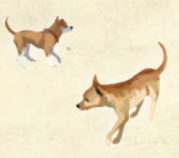

**10**

ХІД ГРИ ФАЗА ВИНАГОРОД

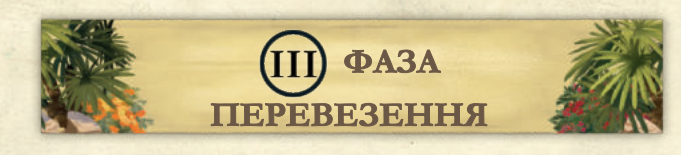

## **1. ВИБРАТИ ТАЙЛ ВІСЛЮКА**

Спочатку ви вибираєте тайл віслюка. Ви можете покласти його горілиць, адже Леон неграмотний і не зможе зрозуміти, що він означає. Потім навмання відкрийте тайл віслюка зі стосу Леона. На початку фази перевезення в четвертому раунді перетасуйте всі тайли віслюків Леона, щоб знову створити для нього стос.

#### **2. ПРОСУНУТИСЯ ДОРІЖКОЮ СІЄСТИ**

За черговістю ходу ви та Леон просуваєтеся доріжкою сієсти відповідно до вибраних тайлів віслюків (ви можете використовувати інші бонуси, наприклад жетони промислу, за звичайними правилами). Якщо у Леона є жетон промислу (лежить долілиць), приберіть його з гри та просуньте Леона на один крок доріжкою сієсти.

Потім змініть черговість ходів відповідно до звичайних правил.

#### **3. ЗДІЙСНИТИ БЕЗОПЛАТНІ ДОСТАВЛЕННЯ**

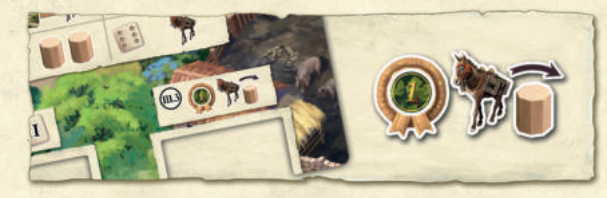

Коли настає хід Леона здійснювати доставлення, він здійснює всі свої можливі безоплатні доставлення (так само, як це зробив би суперник-людина). Спершу активуйте одну карту ослобота й підкладіть її під четвертий (останній) виріз унизу його планшета (як було описано раніше). Якщо на відкритій карті зображена відзнака, а Леон стоїть попереду в черговості ходу, він здобуває 1 переможний бал.

Виберіть ціль для доставлення (як описано нижче) і здійсніть доставлення (використовуючи продукти, срібняки й товари з Леонового планшета та ферм відповідно) якомога більше разів (якщо потрібно, робіть обмін, *як описано на сторінці 6*). Пам'ятайте, що Леон завжди спершу витрачає продукти з полів, а потім уже продукти з планшета.

Якщо він повністю задовольнив потреби цілі, розіграйте відповідні ефекти (див. нижче) і виберіть нову ціль для продовження. Повторюйте ці дії, доки в Леона не закінчаться ресурси або він не використає всі безоплатні доставлення.

Якщо Леон не може здійснити доставлення (через нестачу ресурсів), попри те що в нього залишилися безоплатні доставлення, він втрачає їх і отримує 2 срібняки.

# **ВИБРАТИ ЦІЛЬ ДОСТАВЛЕННЯ**

Якщо є ринковий візок або промислова будівля, **куди Леон щонайменше один раз здійснював доставлення, але ще не завершив його, це його ціль**. Якщо в Леона немає поточної цілі, подивіться на останню карту, підкладену під його планшет (зазвичай це четверта карта, яка з'являється при доставленні у фазі перевезення). У цьому випадку немає значення, куди він щойно здійснював доставлення.

- Якщо на підкладеній карті зображений **ринковий** візок, Леон доставлятиме до ринкових візків.
	- ØЯкщо у нього є два доступних ринкових візки, виберіть той, значення якого збігається зі значенням кубика на підкладеній карті.
	- ØЯкщо немає візка з тим самим значенням, виберіть наступний за значенням, залежно від напрямку стрілки . При цьому 1 і 6 вважаються суміжними значеннями (після 1 іде 6 і навпаки).
	- ØЯкщо обидва візки мають одне значення, виберіть лівий.
	- ØЯкщо немає доступних ринкових візків, дійте так, ніби на підкладеній карті зображені промислові будівлі.
- Якщо на підкладеній карті зображені **промислові будівлі**, Леон доставлятиме до доступної промислової будівлі.
- ØЯкщо будівля, на яку вказує значення кубика, доступна (вона відкрита, і Леон ще не повністю задовольнив її потреби), виберіть її.
- ØЯкщо будівля не доступна, виберіть наступну будівлю з більшим або меншим номером, залежно від напрямку стрілки
- ØЯкщо є доступні будівлі, потреби яких ви ще не повністю задовольнили, для Леона будівлі, потреби яких ви повністю задовольнили, заблоковані.
- ØУ рідкісних випадках, коли Леон уже повністю задовольнив потреби всіх промислових будівель, дійте так, ніби на підкладеній карті зображені ринкові візки.

Якщо потрібно вибрати кілька цілей в одній фазі, починайте з тієї ж позиції (тобто Леон вибирає наступну доступну промислову будівлю за годинниковою стрілкою / проти годинникової стрілки від свого першого вибору і т. д.)

ХІД ГРИ ФАЗА ПЕРЕВЕЗЕННЯ

#### **ДОСТАВИТИ ТОВАРИ ДО ПРОМИСЛОВОЇ БУДІВЛІ**

За кожне місце, яке Леон заповнює в ряду промислових будівель, він здобуває переможні бали за тими ж правилами, що й ви.

- Переможні бали в кількості, що дорівнює номеру поточного раунду.
- Додатковий 1 переможний бал, якщо він задовольнив потреби цієї промислової будівлі раніше за вас.
- І ще 1 переможний бал, якщо після цього розблокувалася інша промислова будівля.

Леон отримує відповідний жетон промислу. Покладіть його на планшет Леона долілиць. Леон ігнорує ефект цього жетона промислу.

# **ЗАПОВНИТИ РИНКОВИЙ ВІЗОК**

Якщо Леон заповнює всі місця в ринковому візку, він ставить один маркер на ту клітинку ринку містечка, значення якої співпадає зі значенням карти.

- У рідкісному випадку, коли всі такі місця зайняті, Леон повертає вам один із ваших маркерів і замість нього ставить свій. У ще більш рідкісному випадку, коли всі маркери, які займають такі місця, належать Леону, він ставить маркер на наступну за значенням порожню клітинку. Він отримує переможні бали, кількість яких дорівнює значенню карти ринкового візка (а не клітинки). У цьому випадку він не повертає вам жодного з ваших маркерів, які стоять поруч із його маркером.
- Якщо доступно кілька варіантів розміщення з однаковим значенням, виберіть той, навколо якого стоїть більше **ваших** маркерів гравця.
- Якщо досі доступно кілька варіантів розміщення, виберіть маркер, найвіддаленіший від інших маркерів Леона.
- Якщо й досі доступно кілька варіантів розміщення, виберіть навмання.
- Коли Леон ставить маркер, ваші суміжні маркери з меншим значенням повертаються до вас за звичайними правилами.
- Леон здобуває 1 переможний бал за кожен повернутий вам маркер.
- Леон отримує один товар і переможні бали, кількість яких дорівнює значенню карти, за тими ж правилами, що й для вас.

Скиньте заповнену карту (повернувши маркери гравців із неї до запасу).

**III.4. ПЛАТНІ ДОСТАВЛЕННЯ**

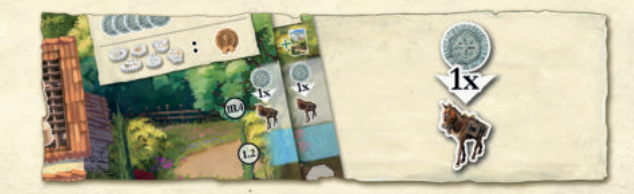

Коли настає черга Леона здійснювати платні доставлення, якщо є ринковий візок або промислова будівля, куди Леон щонайменше один раз здійснював доставлення, але ще не завершив його, він продовжує доставляти туди, використовуючи додаткові доставлення (і сплачує по 1 срібняку за кожне), поки в нього не закінчаться ресурси або додаткові способи доставлень.

**Леон може придбати додаткових доставлень на одне більше, ніж указано на прибудовах його ферми** (як указано на його планшеті)**.**

**Важливо! Він не обмінюватиме продукти / товари на срібняки, щоб сплатити за доставлення, якщо обмін унеможливлює саме доставлення.**

Леон вибирає нову ціль на **цьому** етапі, тільки якщо може завершити її на цьому ж етапі, враховуючи і ресурси, які в нього залишилися, і доступні додаткові доставлення. В іншому разі він просто втрачає додаткові доставлення.

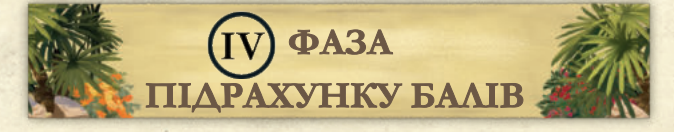

І ви, і Леон підраховуєте бали за маркери на ринку та за позицію на доріжці сієсти, як описано у звичайних правилах.

Потім скиньте всі 4 карти ослобота, підкладені під планшет Леона, і покладіть їх горілиць у скид поруч із його планшетом. Наприкінці третього раунду в колоді ослобота не залишиться карт. Візьміть усі дванадцять скинутих карт ослобота (окрім трьох карт із ряду), перетасуйте їх і покладіть долілиць ліворуч від ряду. Це нова колода добору.

ХІД ГРИ ФАЗА ПІДРАХУНКУ БАЛІВ

# **КІНЕЦЬ ГРИ**

Ви продаєте продукти, які у вас залишилися, за звичайними правилами, а потім здобуваєте переможні бали за кожні 5 срібняків. Леон отримує бали за такою схемою:

- $\blacktriangleright$ 1 переможний бал за кожні 2 продукти, що залишилися на його планшеті (за винятком продуктів на його полях);
- 1 переможний бал за кожні 5 срібняків;
- 2 переможні бали за кожен товар, що залишився на його планшеті;
- 1 переможний бал за кожен маркер промислу, що залишився на його планшеті.

Ви перемагаєте, якщо здобули **більше** переможних балів, ніж Леон. Якщо у вас нічия або Леон набрав більше балів, то віслюк виявився розумнішим за вас і ви програли.

# **ВИКЛИКИ КОРОЛЯ ВІСЛЮКІВ**

**13**

Якщо ви хочете збільшити рівень складності протистояння з Леоном, можете прийняти виклики самого короля віслюків! Не соромтеся вибирати ці виклики навмання або вибирайте ті, які вам більше подобаються.

**A B**

rs after

the siests

На картах зображено один ! або два !!, які позначають відносний рівень складності. Щойно ви зможете виграти гру без викликів, ми рекомендуємо додати 2 виклики або 1 !! виклик. Що більше викликів ви приймете, то складнішою буде гра.

Виклики можна використовувати з усіма модулями, за винятком випадків, коли явно вказано інше.

Add rile CH01 to Leon's board

n has an additi

ilver income

# СУМІСНІСТЬ ІЗ МОДУЛЯМ

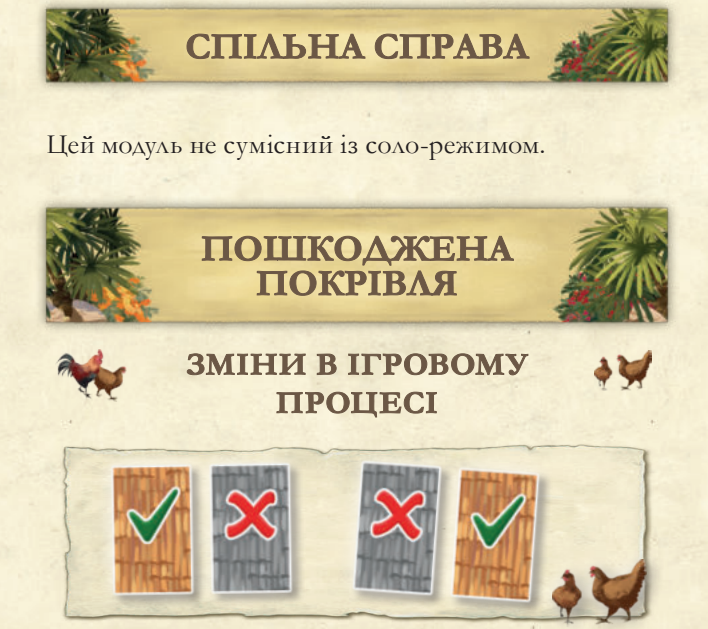

Коли за першою активованою картою ослобота Леон повинен купити тайл покрівлі, але не має для цього достатньо продуктів, він купує тайл пошкодженої покрівлі за один срібняк, якщо може. Якщо Леону це вдається, він здобуває переможні бали, указані на місці, на яке поклали тайл покрівлі, але не отримує додатковий продукт, коли накриває це місце тайлом пошкодженої покрівлі.

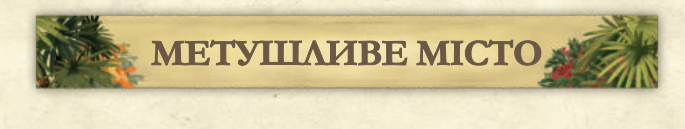

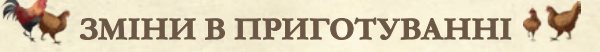

Замість того щоб навмання визначати положення тайлів винагород (як описано в правилах гри для 2+ гравців до цього модуля), виберіть одну з накладних карт міста **A** (можна використовувати будь-який бік) і накрийте нею винагороди на планшеті Леона **B** . Потім покладіть тайли винагород **C** на ігрове поле так, щоб їхні коди співпадали з кодами **D** , указаними на накладній карті міста **E** . Зверніть увагу, що накладна карта із символом дає дещо більшу винагороду Леону та призначена для підвищення рівня складності гри.

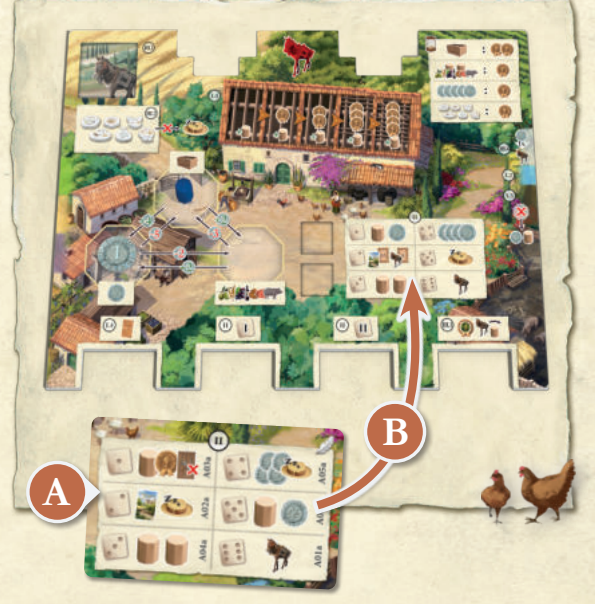

*Розміщення накладної карти міста.*

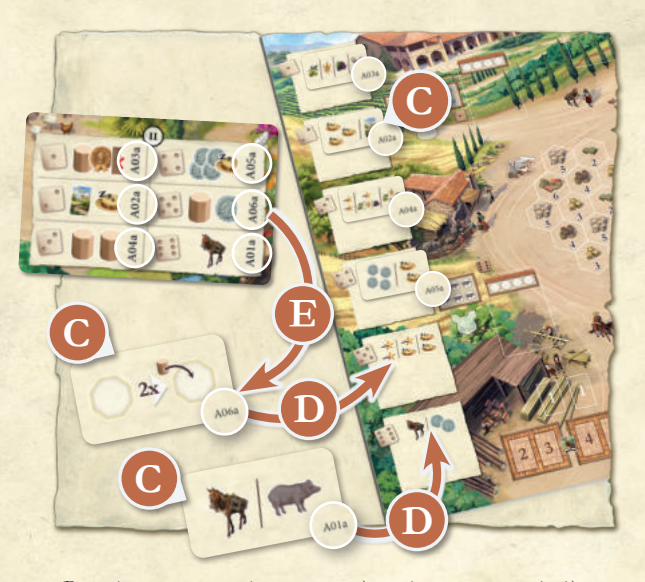

*Розміщення тайлів винагород на ігровому полі відповідно до вибраної накладної карти міста.*

Також покладіть невикористаний кубик винагород біля планшета Леона, він знадобиться пізніше.

СУМІСНІСТЬ ІЗ МОДУЛЯМИ

**14**

СПІЛЬНА СПРАВА; ПОШКОДЖЕНА ПОКРІВЛЯ; МЕТУШЛИВЕ МІСТО

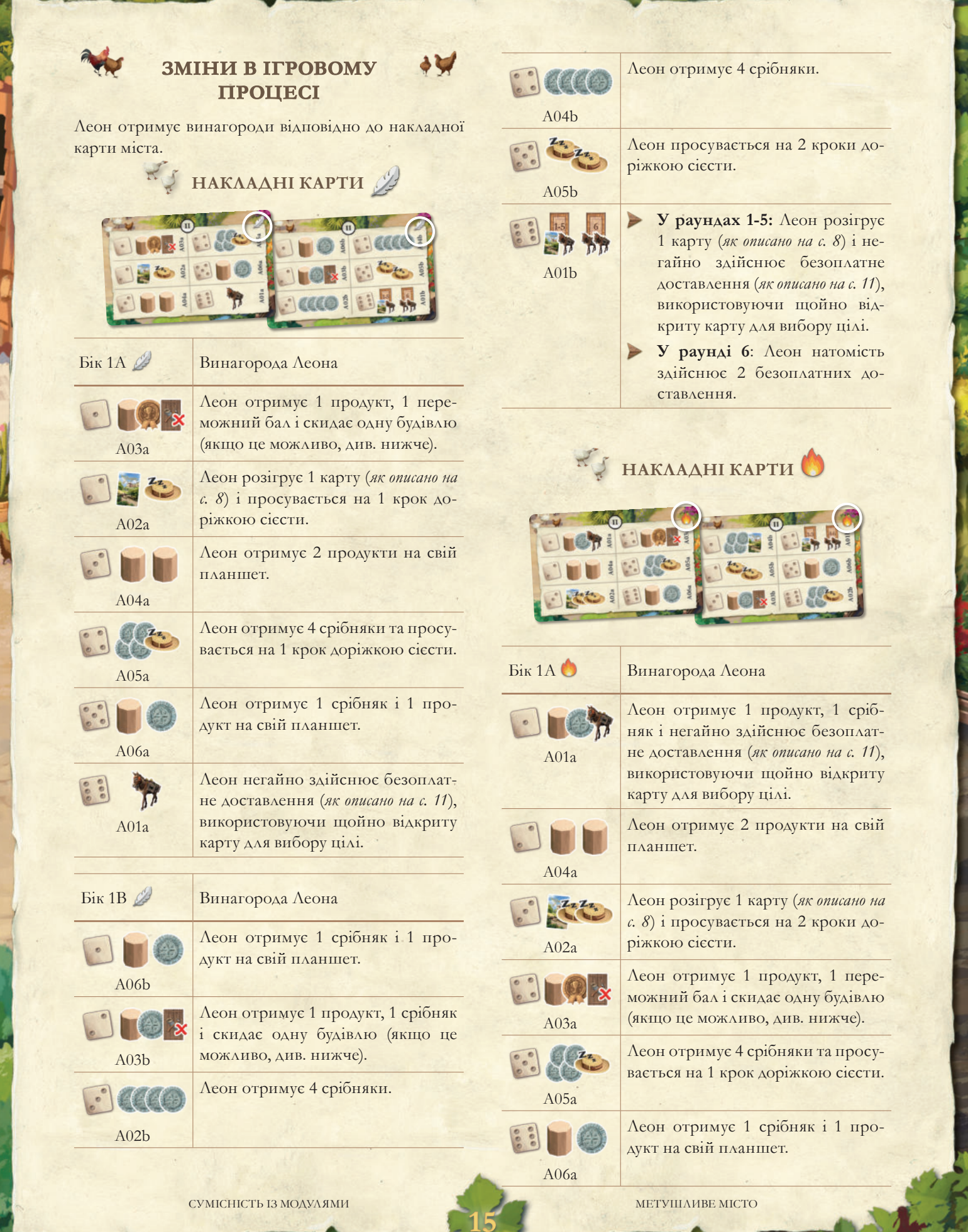

第二章 第一章

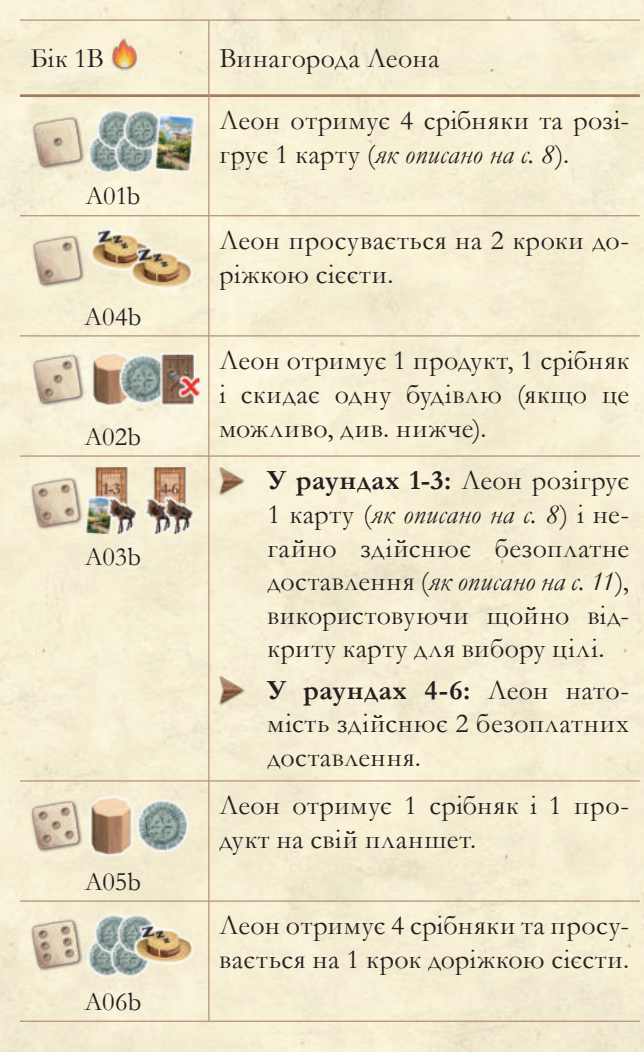

#### ПОПОВНЕННЯ<sup></sup> **КАРТ БУДІВЕЛЬ**

Коли ви відкриваєте нову карту будівлі, завжди кладіть її ліворуч від усіх інших доступних карт будівель.

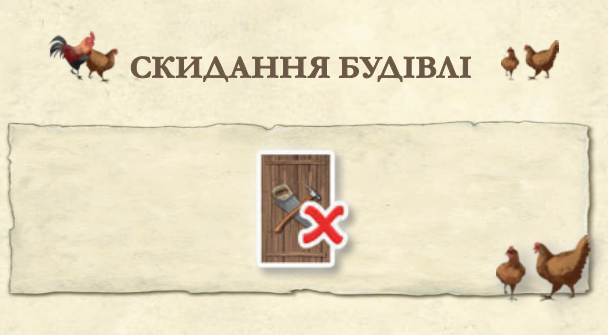

Коли отримано винагороди, і на ринку є хоча б одна карта будівлі, киньте невикористаний кубик.

**Випало 1, 2 або 3:** скиньте з ринку крайню праву карту будівлі.

МЕТУШЛИВЕ МІСТО СУМІСНІСТЬ ІЗ МОДУЛЯМИ В ПОЛІТІ ДО СУМІСНІСТЬ ІЗ МОДУЛЯМИ В ПОЛІТІ ДО СУМІСНІСТЬ ІЗ МОДУЛЯМИ В

**16**

**Випало 4 або 5:** скиньте з ринку другу карту будівлі праворуч.

Ø Якщо на ринку лише одна карта, скиньте її.

**Випало 6:** скиньте з ринку крайню ліву карту будівлі.

Леон ніколи не будує будівлі (він же віслюк), тому ігнорує верхній ефект карт будівель.

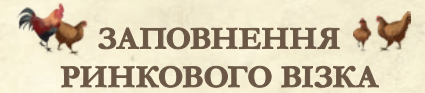

Коли Леон заповнює ринковий візок і збирається поставити маркер на полі, наявність будівель (які ви побудували) впливає на його пріоритети:

- Якщо є можливість поставити маркер поруч із будівлею з умовою нарахування балів за **домінування**, ігноруйте всі інші можливі місця розміщення маркера.
- В іншому разі, якщо є можливість поставити маркер поруч із будівлею з умовою нарахування балів за присутність, ігноруйте всі інші можливі місця розміщення маркера.

# **ЗМІНИ В ПІДРАХУНКУ БАЛІВ**

Активуйте ефекти будівель, як описано в правилах модуля. На деяких картах для Леона вказана інша винагорода.

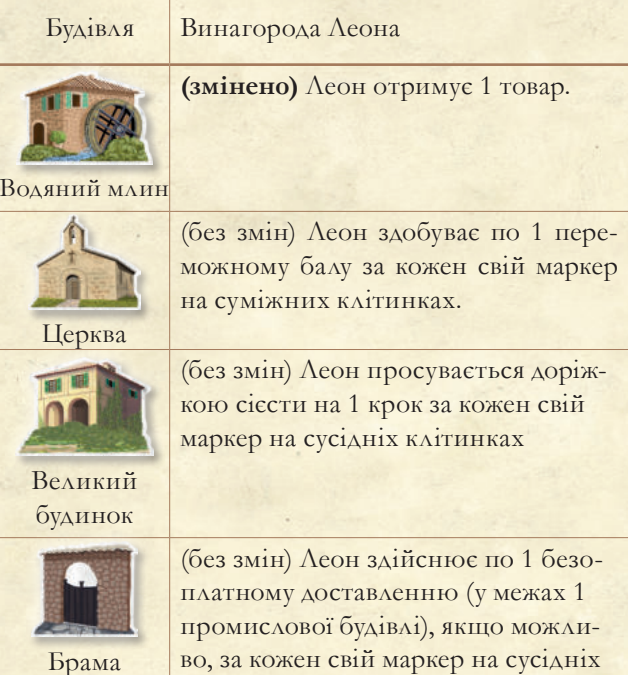

н свіи маркер на сусідніх клітинках, використовуючи щойно відкриту карту ослобота для вибору цілі.

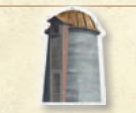

(без змін) Леон отримує 3 срібняки, якщо домінує.

Силосна вежи

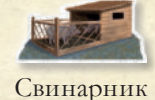

Ферма

Ринок

**(змінено)** Леон отримує 1 срібняк і 1 продукт, якщо домінує.

**(змінено)** Леон здобуває 2 переможних бали, якщо домінує.

**(змінено)** Леон здобуває 3 переможних бали, якщо домінує.

(без змін) Леон отримує 1 срібняк за кожен свій маркер на сусідніх клітинках.

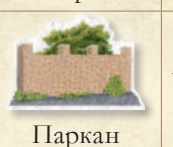

Вітряк

**(змінено)** Леон розігрує 1 карту, якщо домінує.

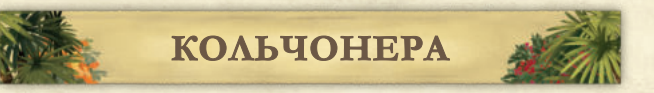

## **ЗМІНИ В ПРИГОТУВАННІ**

Поставте один із маркерів Леона на ділянку доставлення срібняків на полі Кольчонери.

## **ЗМІНИ В ІГРОВОМУ ПРОЦЕСІ**

Коли Леон здійснює безоплатні доставлення на 3-му етапі фази перевезення (не більше одного разу за раунд), перевірте **3-тю** підкладену карту ослобота. Якщо на ній внизу зображено **, Э** ПОО, то замість першого безоплатного доставлення поставте один із маркерів Леона (не витрачаючи нічого з його планшета) на крайню праву порожню клітинку на полі Кольчонери, який він може поставити за правилами відповідно до позиції на доріжці сієсти.

Оскільки Леон не витрачає ресурси, він не отримує жодної миттєвої винагороди за доставлення на поле Кольчонери.

**Приклад**

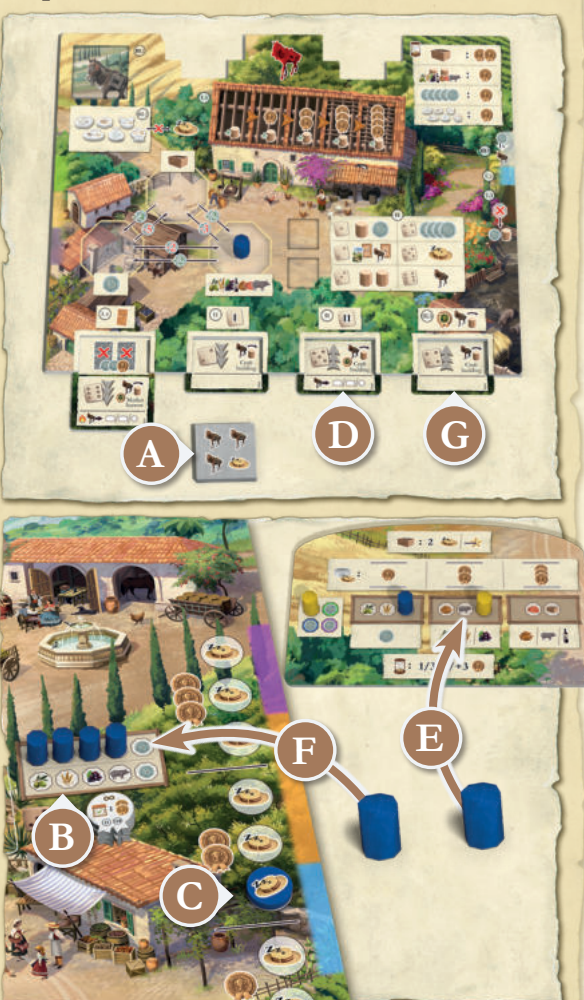

*На початку 3-го етапу фази перевезення Леон має 3 безоплатні доставлення* **A** *, проте йому не вистачає одного доставлення, щоб задовольнити потреби промислової будівлі* **B** *. Його маркер у другій секції доріжки сієсти* **C** *. Оскільки на третій підкладеній карті зображено* **D** *, він використовує своє перше доставлення* **E** *, щоб заблокувати крайню праву клітинку (у цьому випадку – свиню), нічого не витрачаючи. Потім він діє згідно з пріоритетами, описаними в базових правилах соло-режиму: використовує друге доставлення, щоб задовольнити потреби промислової будівлі* **F** *(витрачаючи 1 срібняк за звичайними правилами), а потім дивиться на свою четверту карту, щоб вибрати нову ціль* **G** *для останнього безоплатного доставлення.*

Якщо Леон не може поставити маркер на полі Кольчонери, ігноруйте позначку → ∩ ∩ с і продовжуйте грати за звичайними правилами.

#### **ЗМІНИ В ПІДРАХУНКУ БАЛІВ**

Наприкінці гри Леон підраховує бали за свої маркери на полі Кольчонери за тими ж правилами, що й ви.

СУМІСНІСТЬ ІЗ МОДУЛЯМИ КОЛЬЧОНЕРА КОЛЬЧОНЕРА

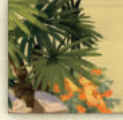

#### **РАДНИКИ ТА РОЗБІЙНИКИ**

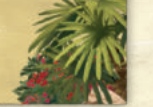

## **ЗМІНИ В ПРИГОТУВАННІ**

Під час приготування до гри ви можете взяти собі планшет радника чи планшет розбійника. Леон не отримує жоден із них.

#### **ЗМІНИ В ІГРОВОМУ ПРОЦЕСІ**

Якщо у фазі винагород у Леона є вибір між сірим і білим кубиком з однаковим значенням:

- Якщо у вас планшет **радника**, він вибирає сірий кубик.
- Якщо у вас планшет **розбійника**, він вибирає білий кубик.

Щоразу, коли він бере сірий кубик, кладіть маркер виснаження в зону товарів на його планшеті. Щойно там буде два маркери, їх скидають, а Леон отримує 1 товар. (Інакше кажучи, Леон отримує по 1 товару за кожен 2-й сірий кубик, який бере).

Якщо у вас планшет розбійника, він також має витрачати 1 срібняк, якщо має його (якщо потрібно, Леон робить обмін), щоразу, коли бере сірий кубик.

#### **Приклад**

*Ви граєте з планшетом розбійника.*

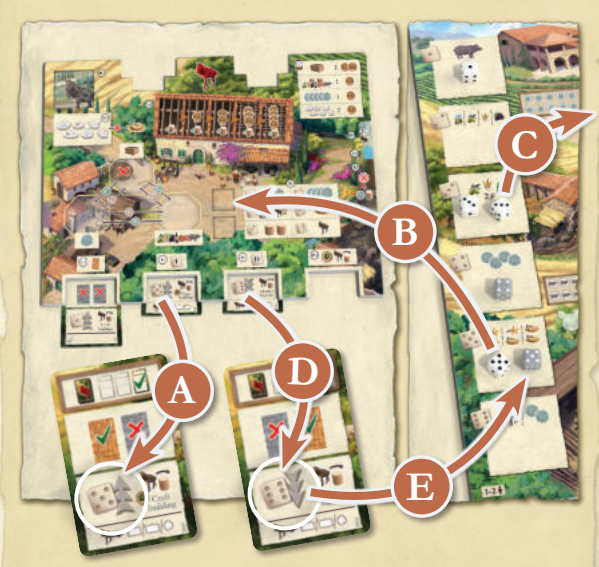

*У цьому раунді Леон перший бере кубики. Друга підкладена карта вказує йому взяти кубик зі значенням 5* **A** *, тому він вважає за краще взяти білий кубик і залишити вам сірий* **B** *. Потім ви берете кубик (у цьому випадку – зі значенням 3)* **C** *. Третя підкладена карта вказує Леону взяти кубик зі значенням 6* **D** *, але такого кубика немає, тому, зважаючи на напрямок стрілки (вниз), він вирішує взяти кубик зі значенням 5* **E** *.*

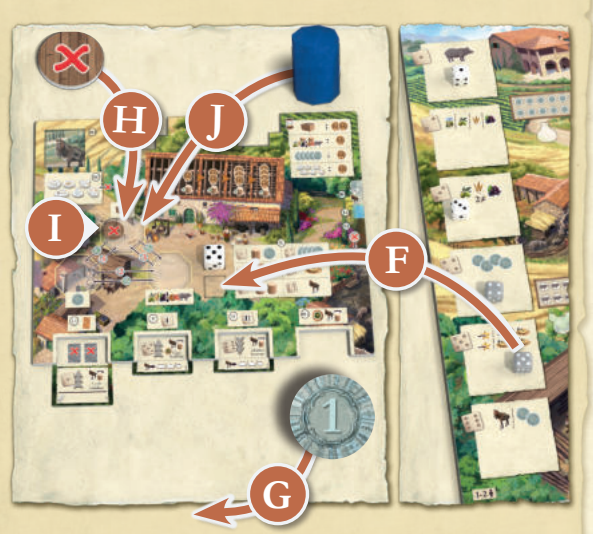

*Оскільки там залишився лише сірий кубик, він бере його* **F** *, скидає один срібняк* **G** *і кладе маркер виснаження у свою зону товарів* **H** *. Позаяк там уже є один маркер виснаження* **I** *, він скидає обидва й отримує додатковий товар* **J** *.*

РАДНИКИ ТА РОЗБІЙНИКИ

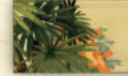

### **ПІСНЯ ВІСЛЮКА**

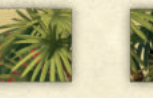

## **ЗМІНИ В ПРИГОТУВАННІ**

Підготуйте тайли модуля так, як описано в правилах гри для 2+ гравців до цього модуля, але не забувайте розташовувати кожен тайл у секціях навмання.

# **ЗМІНИ В ІГРОВОМУ ПРОЦЕСІ**

Ви взаємодієте з тайлами «Пісні віслюка» за правилами для 2+ гравців до цього модуля. Коли настає черга Леона купити тайл «Пісні віслюка» у фазі підрахунку балів, якщо його маркер на доріжці сієсти розміщений достатньо високо, щоб дістати принаймні до одного доступного тайла, виконайте одну із цих дій:

- **Якщо у Леона є хоча б один срібняк,** він платить один срібняк, скидає перший доступний тайл «Пісні віслюка» із секції, у якій розміщений його маркер, і здобуває вдвічі більше переможних балів, ніж указано на доріжці сієсти.
- **Якщо у Леона немає хоча б одного срібняка,**  він все одно скидає перший доступний тайл «Пісні віслюка», але не отримує винагород, окрім переможних балів за позицію на доріжці сієсти. Леон не здійснює обмін, щоб отримати срібняки для цієї дії.
- Якщо в поточній секції немає жодного тайла, Леон скидає перший доступний тайл із секції нижче. Якщо в секціях не залишилося тайлів, тайли не скидають.

Леон НЕ використовує тайли «Пісні віслюка», він просто робить їх недоступними.

Щоб визначити перший доступний тайл, використовуйте цю схему:

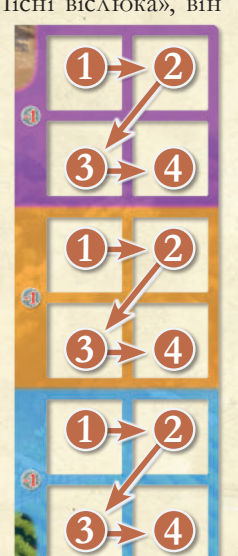

**19**

**ВЕЛИКІ МАРКЕРИ**

**ЗМІНИ В ПРИГОТУВАННІ**

Під час приготування до гри поставте один великий маркер Леона на ринок (так само, як і свій, за правилами гри для 2+ гравців до цього модуля), а другий – на його планшет.

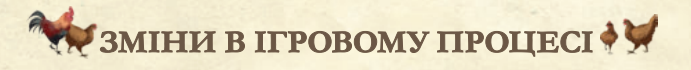

Леон ніколи не ставить великі маркери на місця доставлення (на промислові будівлі або ринкові візки).

Щоразу, коли Леон **задовольняє потреби промислової будівлі**, він (додатково) здобуває **по 1 переможному балу за кожен великий маркер на своєму планшеті**.

Щоразу, коли Леон заповнює ринковий візок і на його планшеті є великий маркер, виконайте одну з дій:

- Якщо Леон поставить на ринок свій маркер поруч із хоча б одним вашим великим маркером, який стоїть на клітинці з меншим значенням, поставте його великий маркер замість звичайного (ваш великий маркер повертається вам).
- Якщо Леон поставить на ринок свій маркер, який поверне **2 або більше** ваших звичайних маркерів, поставте його великий маркер замість звичайного (щоб подвоїти переможні бали за ці повернення).
- В іншому разі поставте звичайний маркер Леона за звичайними правилами.

*(Більш детальну інформацію див. у прикладі на наступній сторінці).*

Усі зміни з правил гри для 2+ гравців до цього модуля теж діють:

- Великі маркери можна повернути лише іншими великими маркерами.
- Ви з Леоном здобуваєте по 2 переможних бали за кожен великий маркер, який маєте на ринку у фазі підрахунку балів.
- Ви з Леоном здобуваєте по 2 переможних бали за кожен маркер (включно з великим), повернутий іншому гравцеві, коли розміщується великий маркер.

ПІСНЯ ВІСЛЮКА; ВЕЛИКІ МАРКЕРИ; СУМІСНІСТЬ ІЗ МОДУЛЯМИ

**Приклад D C A AE B**  $\Delta$ **D**

*Ваші маркери (жовті) розміщені на ринку в зображеній вище конфігурації, а Леон щойно закінчив заповнювати ринковий візок.*

- $\frac{1}{2}$  *Якщо отримано 2 переможних бали* **4**, Леон *ставить маркер на одне з указаних місць (оскільки обидва суміжні із двома вашими маркерами) або залежно від розташування інших своїх маркерів, або навмання.*
- $\mathcal{R}$  *Якщо отримано 3 переможних бали* **B**, Леон *ставить маркер на вказане місце (поруч із трьома вашими маркерами).*
- $\mathbb{R}$  Якщо отримано 4 переможних бали  $\mathbf{C}$ , Леон *ставить маркер на вказане місце праворуч, повертаючи вам маркер з верхньої клітинки зі значенням 3, і здобуває 1 додатковий переможний бал.*
- $\mathcal{H}$  *Якщо отримано 5 переможних балів*  $\mathbf{D}$ , *Леон ставить маркер на одне з указаних місць (оскільки обидва суміжні із двома вашими маркерами) або залежно від розташування інших своїх маркерів, або навмання. Якщо він вибирає клітинку вгорі, то повертає вам ваш маркер з клітинки зі значенням 4 (і здобуває 1 переможний бал). Однак, якщо Леон вибере клітинку внизу, то може повернути вам ваш великий маркер, тому він ставить туди свій великий маркер, повертаючи ваш, і здобуває 2 додаткових переможних бали.*
- $\mathbb{R}$  Якщо отримано 6 переможних балів **D**, Леон *ставить маркер на вказане місце праворуч, повертаючи вам обидва ваші маркери із суміжних клітинок зі значеннями 4 і 5. Оскільки він може повернути два маркери, то замість звичайного маркера поставить великий і здобуде загалом 4 додаткових переможних бали (за повернення обох ваших маркерів).*

**НАЙМАНІ РОБІТНИКИ**

## **ЗМІНИ В ПРИГОТУВАННІ**

Під час приготування до гри замініть тайл «4 віслюки» на тайл «4 кроки сієсти» для Леона (як і для себе). Покладіть обох дерев'яних робітників Леона його кольору на його планшет.

# **ЗМІНИ В ІГРОВОМУ ПРОЦЕСІ**

Коли Леон бере кубик винагород (якщо на його планшеті є хоча б один робітник), він ставить робітника на доступну промислову будівлю (потреби якої ще не задовольнив) або ринковий візок зі значенням, яке співпадає зі значенням останньої підкладеної карти, віддаючи перевагу карті з тією ж ціллю (якщо обидві доступні).

Якщо така будівля заблокована або Леон уже задовольнив її потреби й у нього немає ринкового візка з відповідним значенням, то робітника не ставлять.

**Приклад A B C**

*Друга підкладена карта вказує Леону взяти кубик зі значенням 5* **A** *. Оскільки кубиків зі значенням 5 немає, він шукає більший кубик і зрештою вибирає кубик зі значенням 6* **B** *. Оскільки шоста промислова будівля розблокована і Леон ще не задовольнив її потреби, він ставить на неї одного зі своїх доступних робітників* **C** *.*

СУМІСНІСТЬ ІЗ МОДУЛЯМИ НАЙМАНІ РОБІТНИКИ

Якщо один або обидва робітники перебувають у грі (тобто не на його планшеті), то, вибираючи (нову) ціль доставлення, Леон вважає, що будь-який ринковий візок / промислова будівля **без** робітників недоступні (тобто він вибере ціль із робітником).

**Примітка. Вищий пріоритет має ціль, до якої Леон почав доставлення раніше, робітники мають значення лише при виборі нової цілі. Однак, якщо обидва робітники стоять на планшеті Леона, вибирайте ціль за звичайними правилами (с. 11).**

Коли Леон здійснює доставлення до цілі за допомогою робітника на етапі 3 у фазі перевезення, спочатку здійсніть додаткове безоплатне доставлення до цієї цілі, а потім поверніть цього робітника на планшет Леона, перш ніж продовжувати звичайні безоплатні доставлення.

#### **Приклад**

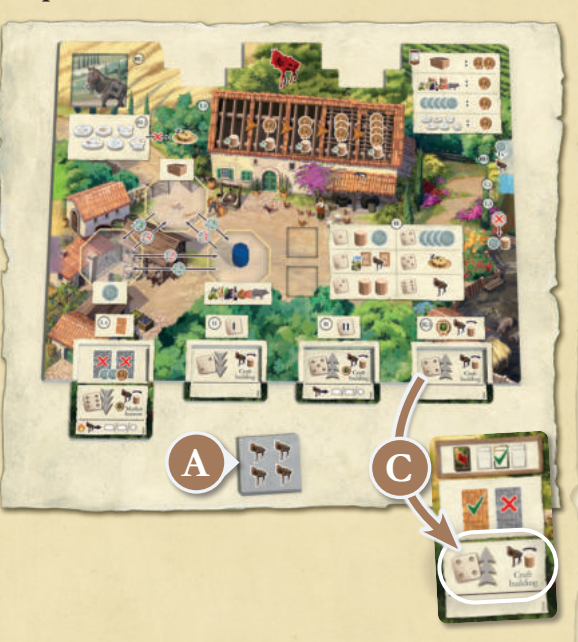

*У Леона є чотири безоплатні доставлення* **A** *. Оскільки у нього є незавершене доставлення до промислової будівлі, він здійснює перше доставлення туди* **B** *. Далі він би використовував 4-ту підкладену карту для пошуку нової цілі* **C** *(у цьому випадку – четвертої промислової будівлі), але оскільки в нього є робітник на шостій промисловій будівлі, він вибирає її як нову ціль.*

**Приклад, продовження**

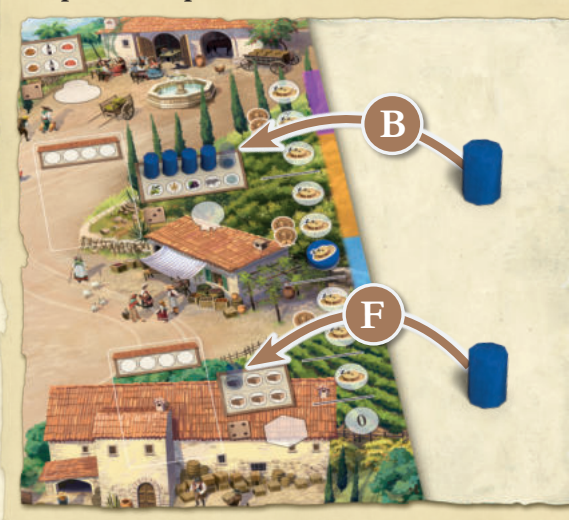

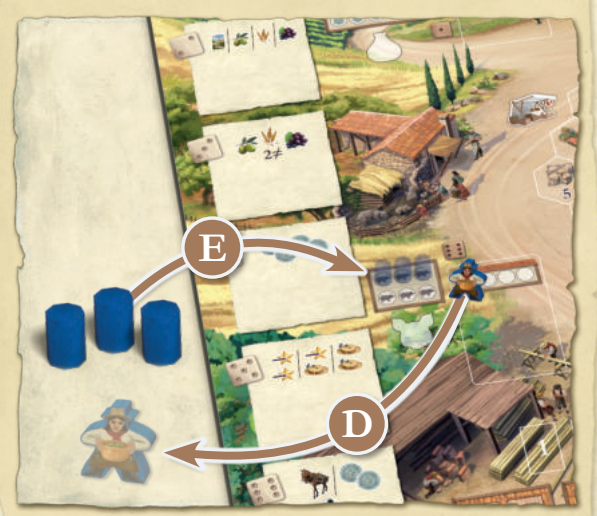

*Леон повертає робітника на свій планшет* **D** *і отримує додаткове доставлення, відтак він може задовольнити потреби промислової будівлі за три доставлення* **E** *, і в нього залишається ще одне. У цей момент він знову дивиться 4-ту підкладену карту, щоб отримати вказівки* **C** *, і здійснює одне доставлення до четвертої промислової будівлі* **F** *.*

*(Витрати ресурсів Леона в цьому прикладі не враховуються для стислості.)*

СУМІСНІСТЬ ІЗ МОДУЛЯМИ

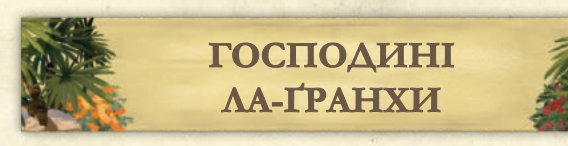

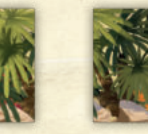

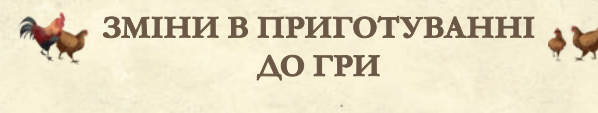

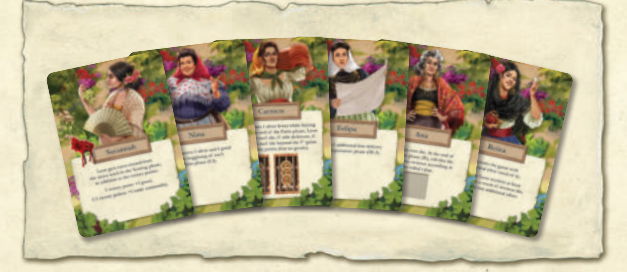

Витягніть 3 випадкові карти з модуля «Господині Ла-Ґранхи». Одну з них виберіть для себе, а потім навмання виберіть одну з двох, що залишилися. Переверніть цю карту на зворотний бік (на якому вказана властивість для Леона), поклавши її біля його планшета. Третю карту поверніть до коробки.

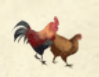

#### **ЗМІНИ В ІГРОВОМУ ПРОЦЕСІ**

Карта господині Ла-Ґранхи Леона має особливу властивість, яка діє протягом усієї гри.

**Уточнення: у грі з модулем «Пошкоджені покрівлі» Кармен купуватиме тільки звичайні тайли покрівлі, що залишилися, а не пошкоджені.**

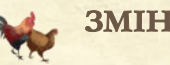

#### **ЗМІНИ В ІГРОВОМУ ПРОЦЕСІ**

Коли у фазі підрахунку балів настане хід Леона, перевірте **4-ту** підкладену карту ослобота. Якщо на ній зображено , ПіД о, поставте один із маркерів Леона (не витрачаючи нічого з його планшета) на поле торговельних шляхів, як показано нижче:

**ТОРГОВЕЛЬНІ ШЛЯХИ**

У раундах 1-4 **1** , Леон здійснює доставлення починаючи з **першого порожнього місця ліворуч** (спершу срібняки, потім зліва направо, спочатку у верхньому ряду, а потім у нижньому).

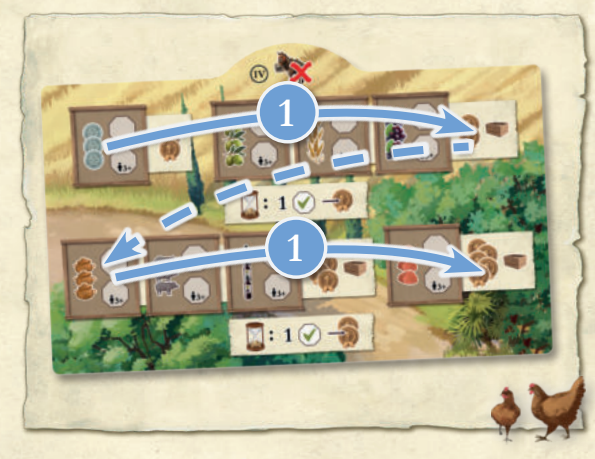

У раундах 5 і 6 **2** Леон здійснює доставлення починаючи з **першого порожнього місця праворуч** (тобто від в'яленого м'яса переходить до вина і т.д.)

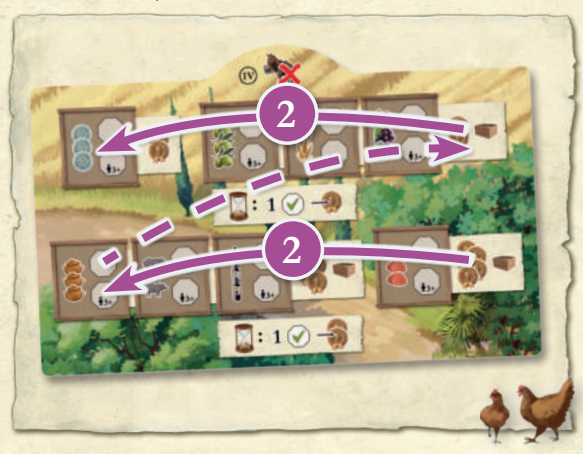

Оскільки Леон не витрачає товари, він не отримує миттєві винагороди за доставлення на поле торговельних шляхів.

СУМІСНІСТЬ ІЗ МОДУЛЯМИ В ВЕДЕЛЬНІ ПОСПОДИНІ ЛА-ҐРАНХИ; ТОРГОВЕЛЬНІ ШЛЯХИ

#### **ЗМІНИ В ПІДРАХУНКУ БАЛІВ**

Якщо у Леона більше маркерів на полі торговельних шляхів, ніж у вас, він здобуває стільки переможних балів, наскільки більше має маркерів.

#### **Приклад**

*На планшеті торговельних шляхів є 2 ваших маркери і 4 маркери Леона. У фінальному підрахунку балів він здобуває 2 переможних бали. Ви можете продавати залишки своїх ресурсів за правилами гри для 2+ гравців до цього модуля.*

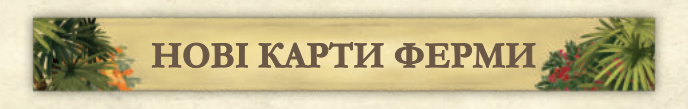

Ці карти можна додати до гри без будь-яких змін у правилах (за винятком карт, указаних на с. 4, які треба прибрати під час приготування до гри).

Як і ви, Леон мусить витратити 2 або 3 срібняки, щоб здійснити доставлення до ринкового візка, на якому вказана така вимога.

Як і ви, Леон не може використовувати ринковий візок без символу доставлення, щоб доставляти на ринок; натомість він здобуває вказані на ньому додаткові переможні бали.

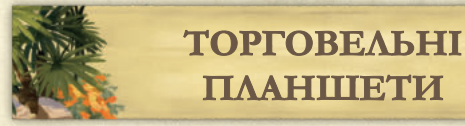

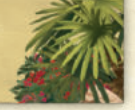

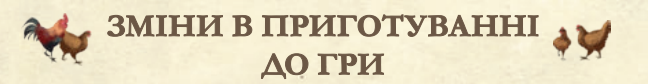

Навмання видайте собі та Леону по торговельному планшету й підготуйте їх за правилами гри для 2+ гравців до цього модуля.

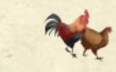

#### **ЗМІНИ В ІГРОВОМУ ПРОЦЕСІ**

Ви можете здійснювати доставлення на торговельний планшет Леона за правилами гри для 2+ гравців до цього модуля. Коли Леон отримує маркер-модифікатор, просто приберіть його з гри та дайте Леону 2 срібняки.

Коли Леон здійснює безоплатне доставлення на етапі 3 фази перевезення, перевірте **2-гу** підкладену карту ослобота. Якщо на ній внизу зображено **ЭДО, Леон натомість** здійснює перше доставлення на ваш торговельний планшет. Якщо за це доставлення можна заплатити і срібняками, і продуктамии, Леон платитиме продуктами. Покладіть торговельний маркер Леона на перше вільне місце вашого торговельного планшета. За це доставлення Леон миттєво здобуває відкриті переможні бали, а ви – маркер-модифікатор.

Леон здійснює доставку на ваш торговельний планшет лише один раз за раунд. Якщо в нього недостатньо продуктів (або на 2-й підкладеній карті ослобота не зображено → □□○, то Леон здійснює доставлення за звичайними правилами.

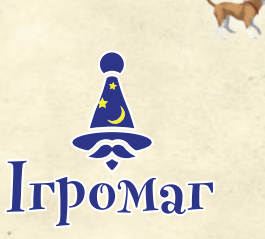

**Українська локалізація:** ТОВ «Ігромаг» **Керівниця проєкту:** Аліса Соляніченко **Перекладачка з англійської:** Діана Косенко **Редакторка:** Ірина Андрєєва **Головна редакторка:** Оксана Квасняк

**23**

Забороняється будь-яке використання правил або їхніх частин із метою комерційної реалізації без згоди власника авторських прав. © ТОВ «Ігромаг», 2023. Усі права застережено. www.igromag.ua Версія правил 1.0

НОВІ КАРТИ ФЕРМИ; ТОРГОВЕЛЬНІ ПЛАНШЕТИ;

#### **РОЗІГРАТИ КАРТИ**

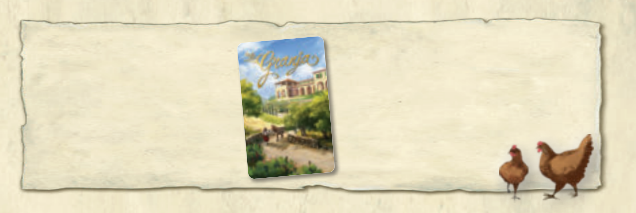

Для кожної карти, яку розігрує Леон, повторюйте таку послідовність із самого початку:

- 1. Візьміть карту з основної колоди добору ферми.
- 2. Якщо у Леона вгорі планшета є вільний виріз для ринкового візка, підкладіть її туди.
- 3. В іншому разі…
	- а. Якщо у Леона більше прибудов фер**ми, ніж полів, тип яких указано на витягнутій карті:** підкладіть цю карту з лівої сторони його планшета, щоб вона стала полем.
	- . б **Якщо у Леона стільки ж прибудов, скільки полів, тип яких указано на витягнутій карті:** підкладіть витягнуту карту з правої сторони його планшета, щоб вона стала прибудовою ферми.

**ВИБРАТИ ЦІЛЬ**

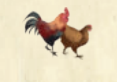

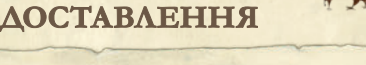

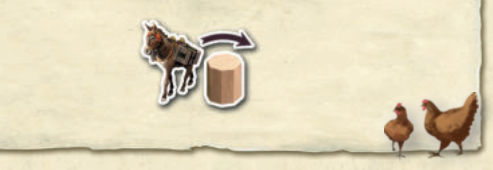

Якщо є ринковий візок або промислова будівля, **куди Леон щонайменше один раз здійснював доставлення, але ще не завершив його, це його ціль**. В іншому разі:

- Якщо на підкладеній карті зображено ринковий візок, Леон доставлятиме до ринкових візків:
- Ø із тим самим значенням або більше / менше (за напрямком стрілки);
- Ø якщо є кілька візків із тим самим значенням, то до лівого;
- Ø якщо ринкових візків немає, натомість доставлятиме до промислових будівель.
- Якщо на підкладеній карті зображено **промислову будівлю**, він доставлятиме до розблокованої промислової будівлі:
- Ø за значенням кубика;
- Ø якщо є доступні будівлі, потреби яких ви ще не задовольнили; для Леона будівлі, потреби яких **ви** задовольнили, – заблоковані;
- Ø Iякщо доступних будівель немає, натомість доставлятиме до ринкових візків.

#### **ДОСТАВИТИ ТОВАРИ +У ДО ПРОМИСЛОВОЇ БУДІВЛІ**

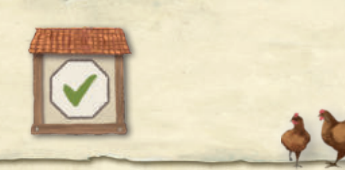

- Леон здобуває переможні бали у кількості, що дорівнює номеру поточного раунду.
- Додатковий 1 переможний бал, якщо він задовольнив потреби цієї промислової будівлі раніше за вас.
- **Іще 1 переможний бал, якщо після цього** розблокувалася ще одна промислова будівля.
- Якщо ви граєте з модулем *«Великі маркери»*: +1 переможний бал за кожен великий маркер на його планшеті.

Леон отримує відповідний жетон промислу. Покладіть його на планшет Леона долілиць. Леон ігнорує ефект цього жетона промислу.

#### **ЗАПОВНИТИ РИНКОВОЙ ВІЗОК**

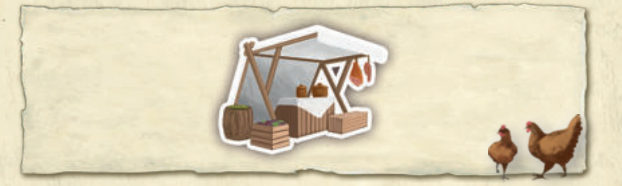

Леон ставить маркер на клітинку ринку містечка, значення якої співпадає зі значенням карти.

- Ø *Див. с. 12,* якщо він не може цього зробити.
- Якщо доступно кілька варіантів з однаковим значенням, виберіть той, навколо якого більше **ваших** маркерів; якщо досі доступно кілька варіантів, виберіть місце, найвіддаленіше від маркерів Леона; в іншому разі виберіть навмання.
- Поверніть свої маркери з меншим значенням, суміжні до маркерів Леона; він здобуває по 1 переможному балу за кожен із них.
- Леон отримує один товар і переможні бали, кількість яких дорівнює значенню карти.
- Якщо ви граєте з модулем *«Великі маркери»*: поставте великий маркер Леона, якщо він повертає вам ваш великий маркер або 2+ звичайні маркери; Леон здобуває додатково по 1 переможному балу за кожен із них.